# Optimisation de codes correcteurs d'effacements par application de transformées polynomiales

Jonathan Detchart

18 février 2019

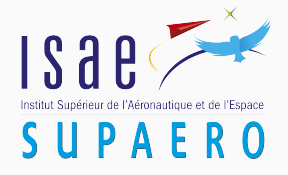

- 1. [Introduction et Contexte](#page-2-0)
- 2. Transformées polynomiales efficaces
- 3. [Evaluation de performances](#page-27-0)
- 4. [Conclusion](#page-40-0)

## <span id="page-2-0"></span>[Introduction et Contexte](#page-2-0)

Que sont les codes correcteurs d'effacements et à quoi servent-ils ?

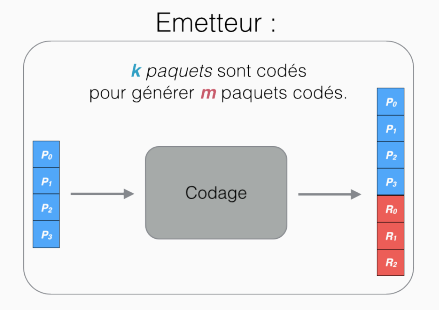

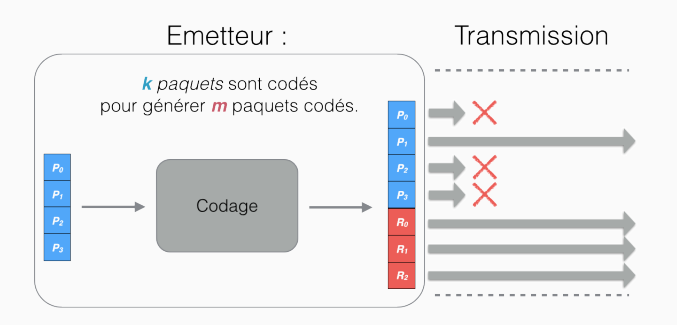

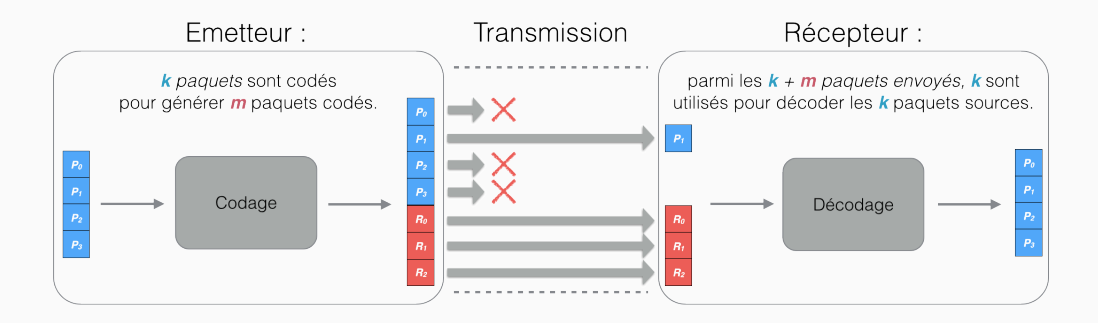

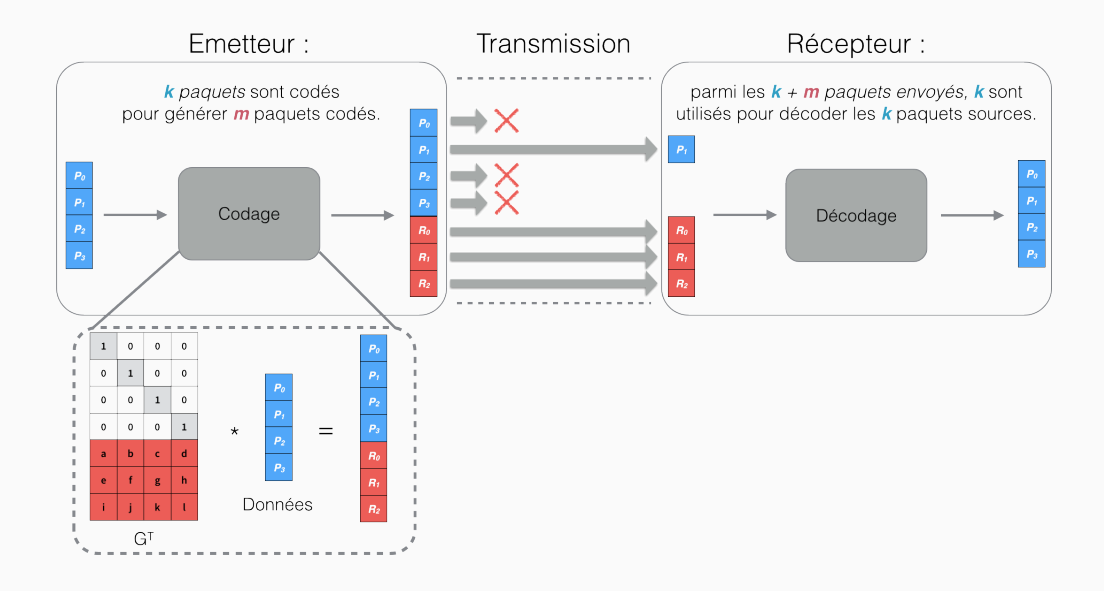

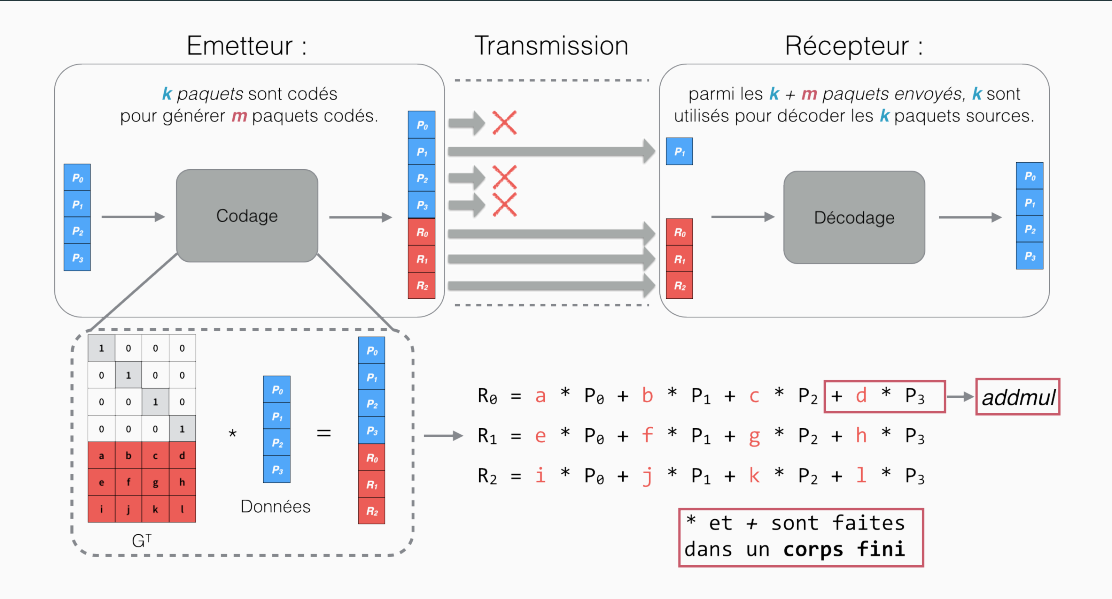

#### Décomposition de la multiplication

Sur  $\mathbb{F}_{2^w}$ , on décompose la multiplication en opérations dans  $\mathbb{F}_2$ .

- Itoh et Tsujii, 1989 : Structure of Parallel Multipliers for a Class of Fields  $GF(2<sup>m</sup>)$ 
	- Implémentation hardware de la multiplication des corps finis
- Bloemer et al, 1995 : An XOR-Based Erasure-Resilient Coding Scheme
	- Implémentation software pour la transmission de données
- Blaum et Roth, 1999: On lowest density MDS codes
	- Propose une limite basse théorique en nombre de xor pour les codes MDS

### Implémenter l'arithmétique des corps finis : méthode xor-based

Un élément du corps fini  $\mathbb{F}_{2^w}$  peut être représenté par une matrice binaire  $w * w$ :  $a(x), c(x) \in \mathbb{F}_{2^4} = \mathbb{F}_2[X]/(x^4 + x + 1)$  avec  $a(x) = 1 + x^2 + x^3$  et  $c(x) = x + x^3$ .

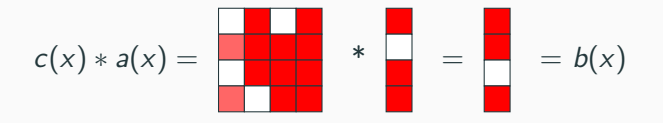

- multiplication par  $c(x)$  : 12 xors dans  $\mathbb{F}_2[X]/(x^4 + x + 1)$ .
- Dans l'implémentation, il faut parcourir les  $w^2$  bits un à un  $\Rightarrow w^2$  conditions.

Le nombre de xor n'est pas uniquement déterminé par le nombre de monomes :

$$
b(x) = x^3 + 1
$$

#### Les méthodes utilisant les tables précalculées

- L. Rizzo, 1997 : Effective Erasure Codes For Reliable Computer Communication **Protocols** 
	- $\bullet$  Implémentation d'un code à effacement sur  $\mathbb{F}_{2^m}$

#### Multiplication par accès mémoires vers des tables précalculées :

```
Sur \mathbb{F}_{2^8} :
1 void addmul ( uint 8 _ t * dst, uint 8 _ t * src, uint 8 _ t e, int sz) \{2 for (int i = 0; i < sz; i++) {
3 dst [i] \hat{=} multable [e] [src [i]];
4 }
5 }
```
Sur  $\mathbb{F}_{2^w}$ , la table précalculée pour la multiplication contiendra  $2^w * 2^w$  valeurs.

#### Les méthodes utilisant les tables précalculées

#### Nouvelles instructions

- 1999 : Intel introduit Streaming SIMD Extensions (SSE)
- 2006 : Supplemental Streaming SIMD Extensions  $3 \Rightarrow$  instruction *pshufb*
- H. Li et Q. Huang, 2008 : Parallelized network coding with SIMD instruction sets
	- Implémentation de la multiplication dans  $\mathbb{F}_{2^8}$  avec l'instruction SSE pshufb
- H. P. Anvin, 2009 : The mathematics of RAID-6
	- Implémentation de l'arithmetique des corps finis pour RAID-6  $(\mathbb{F}_{2^8})$
- J. S. Plank, K. M. Greenan et E. L. Miller, 2013 : Screaming fast Galois Field arithmetic using Intel SIMD instructions
	- Implémentation de la multiplication dans  $\mathbb{F}_{2^w}$  avec  $w \in 4, 8, 16, 32$  (avec pshufb)

### Méthode la plus efficace pour implémenter l'arithmétique des corps finis dans un code correcteur d'effacement  $8$

### Les opérations dans un corps fini sont complexes. Nous effectuons les opérations dans un anneau.

- En utilisant des transformées rapides, on plonge les éléments d'un corps fini dans un anneau plus grand
- Les opérations de multiplication dans un anneau sont plus rapide à effectuer
- On applique une transformée inverse pour revenir dans un corps fini

#### Opérations dans un anneau

#### **Proposition:**

Travailler dans un anneau polynomial  $\mathbb{F}_2[x]/(x^n+1)$ 

#### La multiplication est faite modulo  $x^n + 1 \Rightarrow$  décalage cyclique

 $\text{ex} : a(x) \in \mathbb{F}_2[x]/(x^4+1)$ 

$$
a(x) = 1 + x^3 = \boxed{\boxed{\phantom{1}}}
$$

Le nombre de monome détermine le nombre de xor à effectuer !

## <span id="page-15-0"></span>Transformées polynomiales efficaces

### Comment transformer efficacement les éléments d'un corps fini en éléments d'un anneau et vice-versa ?

$$
\mathbb{F}_{2^w}: (\alpha_0,\ldots,\alpha_{k-1}) \times \left(\begin{array}{ccc} \gamma_{0,0} & \ldots & \gamma_{0,n-1} \\ \vdots & \ddots & \vdots \\ \gamma_{k-1,0} & \ldots & \gamma_{k-1,n-1} \end{array}\right)
$$

 $R_{2,w+i}$ :

$$
\mathbb{F}_{2^w}: (\alpha_0,\ldots,\alpha_{k-1}) \times \left( \begin{array}{ccc} \gamma_{0,0} & \ldots & \gamma_{0,n-1} \\ \vdots & \ddots & \vdots \\ \gamma_{k-1,0} & \ldots & \gamma_{k-1,n-1} \end{array} \right)
$$

 $R_{2,w+i}$ :

$$
\mathbb{F}_{2^w}: (\alpha_0,\ldots,\alpha_{k-1}) \times \left(\begin{array}{ccc} \gamma_{0,0} & \ldots & \gamma_{0,n-1} \\ \vdots & \ddots & \vdots \\ \gamma_{k-1,0} & \ldots & \gamma_{k-1,n-1} \end{array}\right)
$$

 $R_{2,w+i}: (a_0,\ldots,a_{k-1})$ 

$$
\mathbb{F}_{2^w}: (\alpha_0,\ldots,\alpha_{k-1}) \times \left(\begin{array}{ccc} \gamma_{0,0} & \ldots & \gamma_{0,n-1} \\ \vdots & \ddots & \vdots \\ \gamma_{k-1,0} & \ldots & \gamma_{k-1,n-1} \end{array}\right)
$$

 $R_{2,w+i}: (a_0, \ldots, a_{k-1})$ 

$$
\mathbb{F}_{2^{w}}: (\alpha_{0}, \ldots, \alpha_{k-1}) \times \begin{pmatrix} \gamma_{0,0} & \ldots & \gamma_{0,n-1} \\ \vdots & \ddots & \vdots \\ \gamma_{k-1,0} & \ldots & \gamma_{k-1,n-1} \end{pmatrix}
$$
  
\n
$$
\Downarrow \qquad \qquad \Downarrow
$$
  
\n
$$
R_{2,w+i}: (a_{0}, \ldots, a_{k-1}) \times \begin{pmatrix} g_{0,0} & \ldots & g_{0,n-1} \\ \vdots & \ddots & \vdots \\ g_{k-1,0} & \ldots & g_{k-1,n-1} \end{pmatrix}
$$

$$
\mathbb{F}_{2^{w}}: (\alpha_{0}, \ldots, \alpha_{k-1}) \times \begin{pmatrix} \gamma_{0,0} & \ldots & \gamma_{0,n-1} \\ \vdots & \ddots & \vdots \\ \gamma_{k-1,0} & \ldots & \gamma_{k-1,n-1} \end{pmatrix}
$$
  
\n
$$
\Downarrow \qquad \qquad \Downarrow
$$
  
\n
$$
R_{2,w+i}: (a_{0}, \ldots, a_{k-1}) \times \begin{pmatrix} g_{0,0} & \ldots & g_{0,n-1} \\ \vdots & \ddots & \vdots \\ g_{k-1,0} & \ldots & g_{k-1,n-1} \end{pmatrix} = (b_{0}, \ldots, b_{n-1})
$$

$$
\mathbb{F}_{2^{w}}: (\alpha_{0}, \ldots, \alpha_{k-1}) \times \begin{pmatrix} \gamma_{0,0} & \ldots & \gamma_{0,n-1} \\ \vdots & \ddots & \vdots \\ \gamma_{k-1,0} & \ldots & \gamma_{k-1,n-1} \end{pmatrix}
$$
\n
$$
\Downarrow \qquad \qquad \Downarrow \qquad \qquad \uparrow \uparrow
$$
\n
$$
R_{2,w+i}: (a_{0}, \ldots, a_{k-1}) \times \begin{pmatrix} g_{0,0} & \ldots & g_{0,n-1} \\ \vdots & \ddots & \vdots \\ g_{k-1,0} & \ldots & g_{k-1,n-1} \end{pmatrix} = (b_{0}, \ldots, b_{n-1})
$$

$$
\mathbb{F}_{2^{w}}: (\alpha_{0}, \ldots, \alpha_{k-1}) \times \begin{pmatrix} \gamma_{0,0} & \cdots & \gamma_{0,n-1} \\ \vdots & \ddots & \vdots \\ \gamma_{k-1,0} & \cdots & \gamma_{k-1,n-1} \end{pmatrix} = (\beta_{0}, \ldots, \beta_{n-1})
$$
\n
$$
\Downarrow \qquad \qquad \Downarrow
$$
\n
$$
R_{2,w+i}: (a_{0}, \ldots, a_{k-1}) \times \begin{pmatrix} g_{0,0} & \cdots & g_{0,n-1} \\ \vdots & \ddots & \vdots \\ g_{k-1,0} & \cdots & g_{k-1,n-1} \end{pmatrix} = (b_{0}, \ldots, b_{n-1})
$$

#### Utilisation des transformées<sup>1</sup>

$$
\mathbb{F}_{2^w}: \qquad (\alpha_0, \ldots, \alpha_{k-1}) \times \left( \begin{array}{ccc} \gamma_{0,0} & \ldots & \gamma_{0,n-1} \\ \vdots & \ddots & \vdots \\ \gamma_{k-1,0} & \ldots & \gamma_{k-1,n-1} \end{array} \right) = (\beta_0, \ldots, \beta_{n-1})
$$
  

$$
\Downarrow \text{Emb ou Par} \qquad \Downarrow \text{Sparse} \qquad \Uparrow \text{Emb}^{-1} \text{ ou Par}^{-1}
$$

$$
\begin{array}{cccc}\n\Downarrow \text{ Emb} & \text{ou Par} & & \Downarrow \text{Sparse} & \uparrow \text{ Emb} & \text{ou Par} \\
R_{2,w+1} : & (a_0, \ldots, a_{k-1}) & \times \left( \begin{array}{ccc} g_{0,0} & \ldots & g_{0,n-1} \\ \vdots & \ddots & \vdots \\ g_{k-1,0} & \ldots & g_{k-1,n-1} \end{array} \right) & = (b_0, \ldots, b_{n-1})\n\end{array}
$$

[1] J. Detchart and J. Lacan: Polynomial ring transforms for efficient XOR-based erasure coding, ISIT 2017

#### Quelles sont les opérations effectuées ?

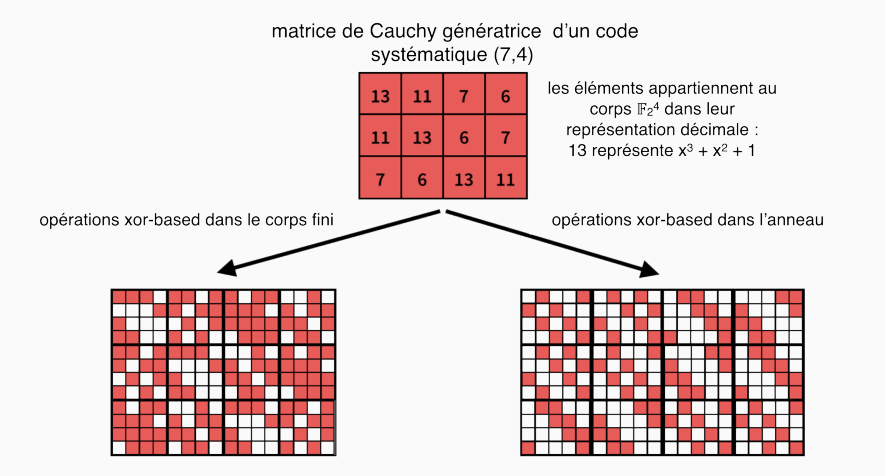

<span id="page-27-0"></span>[Evaluation de performances](#page-27-0)

## Implémentation d'un codec pour le code MDS sur  $\mathbb{F}_{2^4}$  et  $\mathbb{F}_{2^6}$  : Pyrit (PolYnomial RIng Transform)

- Codec utilisant des matrices de Cauchy (généralisées ou non)
- Calculs via les registres SIMD sur architecture Intel x86<sub>-64</sub> (SSE, AVX) et ARM (Neon)
- Méthode Parity et Embedding selon les paramètres du code

Detchart, J. Lacan : Improving the Coding Speed of Erasure Codes with Polynomial Ring Transforms, GLOBECOM 15 2017 15

#### Présentation des architectures testées

Machine x86 (Intel i7-6700) :

Comparaison de Pyrit avec ISA-L (Intel)

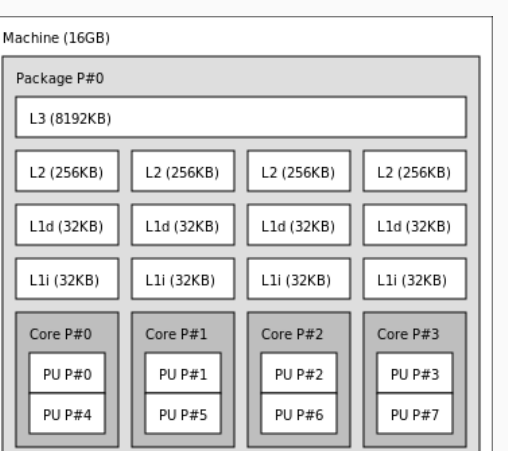

Raspberry Pi 3 (ARMv7) :

Comparaison de Pyrit avec Jerasure

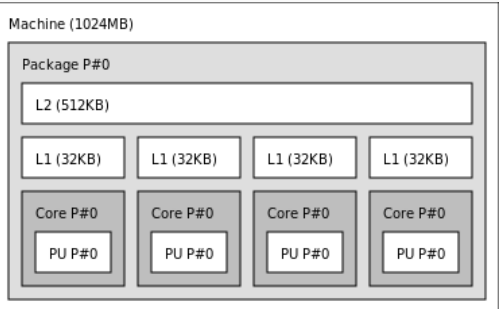

### Implémentation efficace

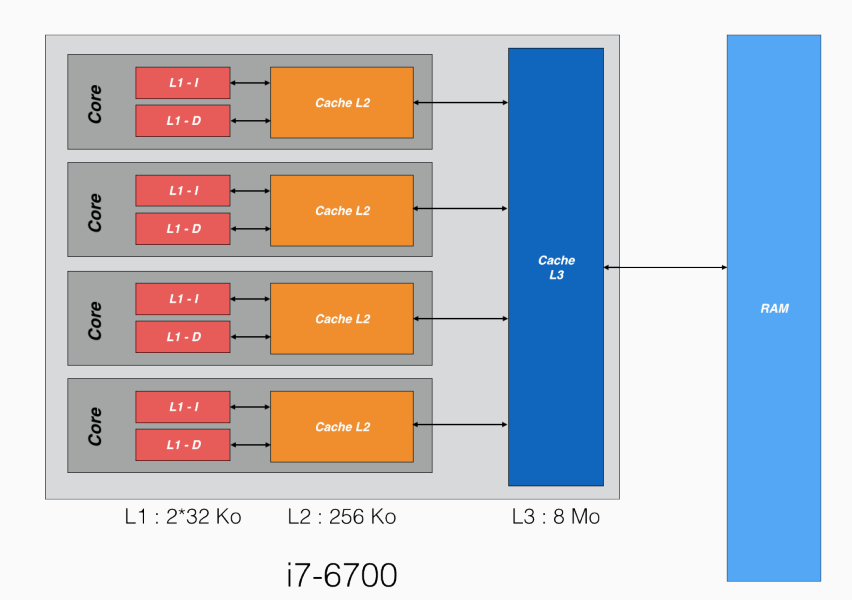

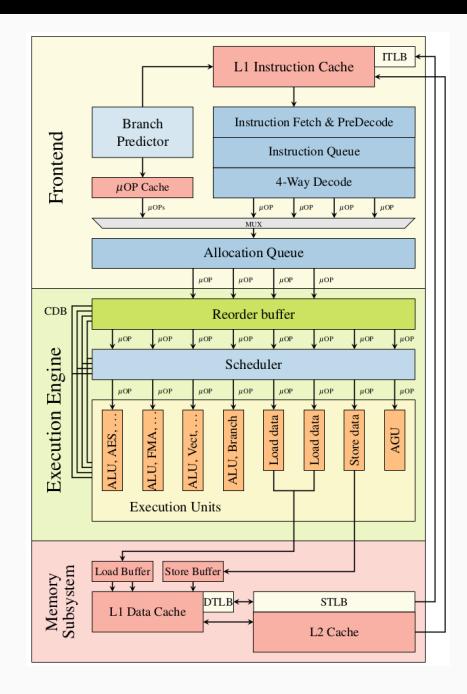

### Implémentation efficace

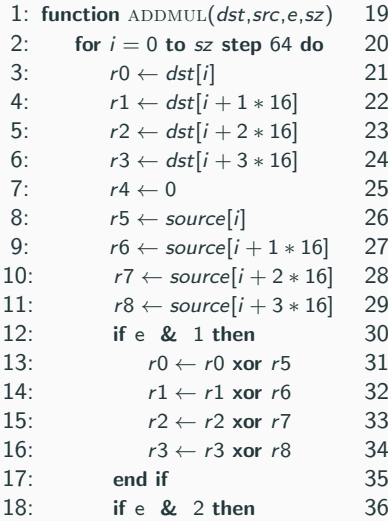

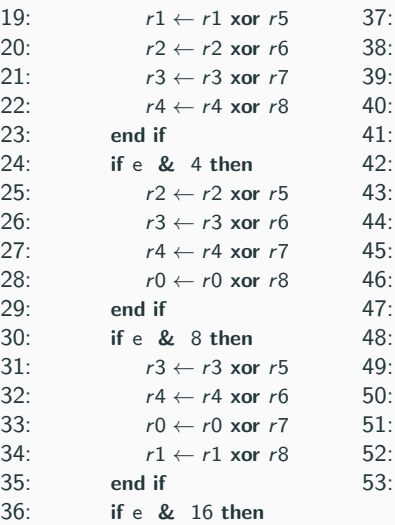

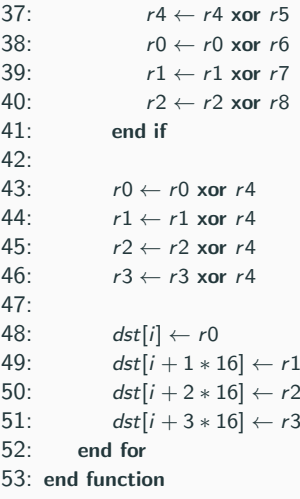

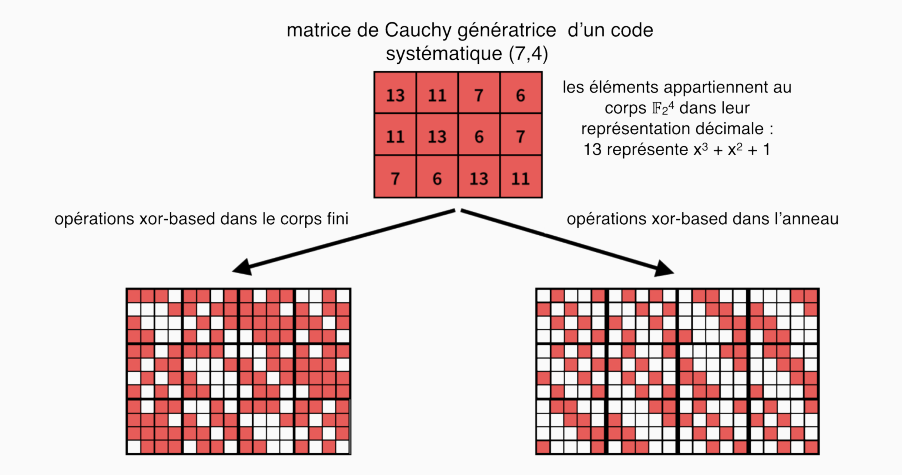

#### Présentation des codecs testés<sup>3</sup>

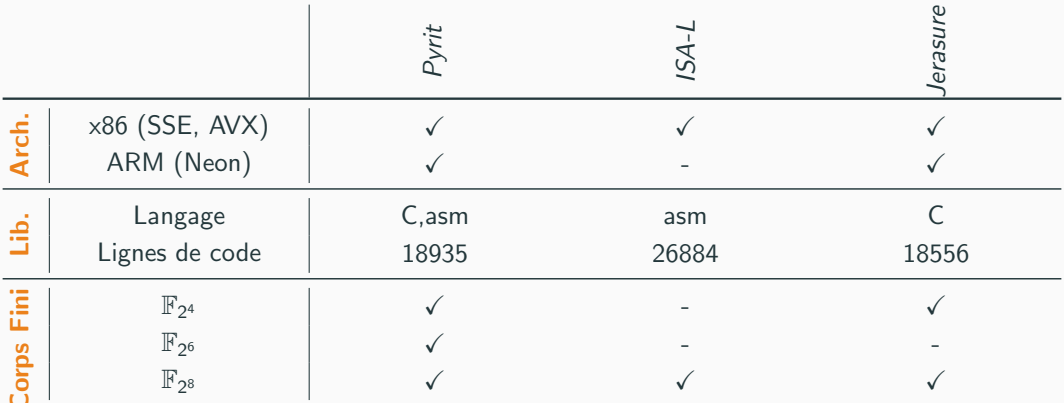

 $\Rightarrow$  méthode Split table utilisée pour tous les cas testés

[3] ISA-L: https://github.com/01org/isa-I, Jerasure: http://jerasure.org/

# Code  $(n, k) = (12, 8)$  sur  $\mathbb{F}_{2^4}$  (i7-6700)

code (12,8) systématique

<span id="page-35-0"></span>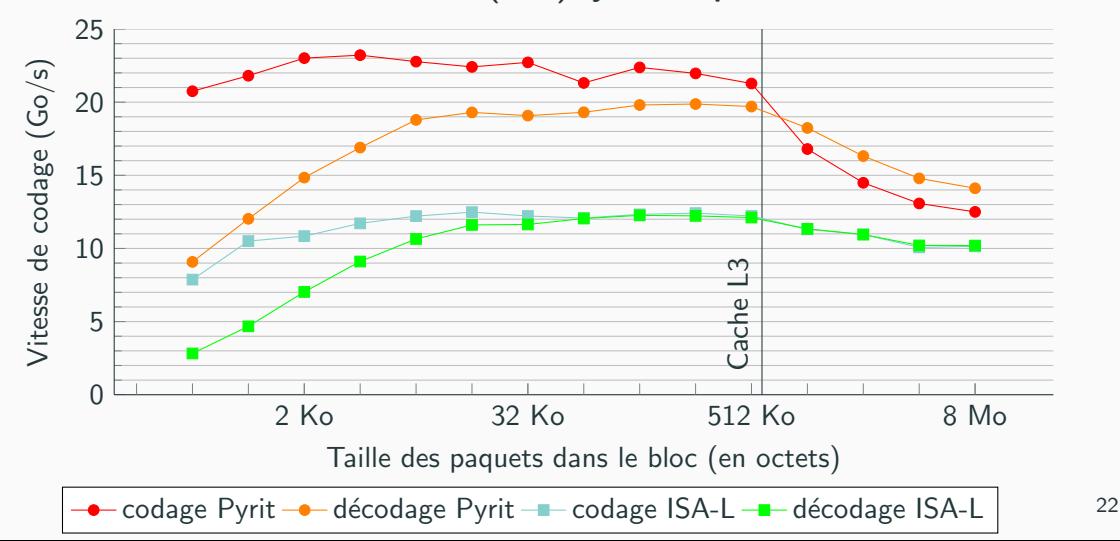

# Code  $(60, 40)$  sur  $\mathbb{F}_{2^6}$  (i7-6700)

code (60,40) systématique

<span id="page-36-0"></span>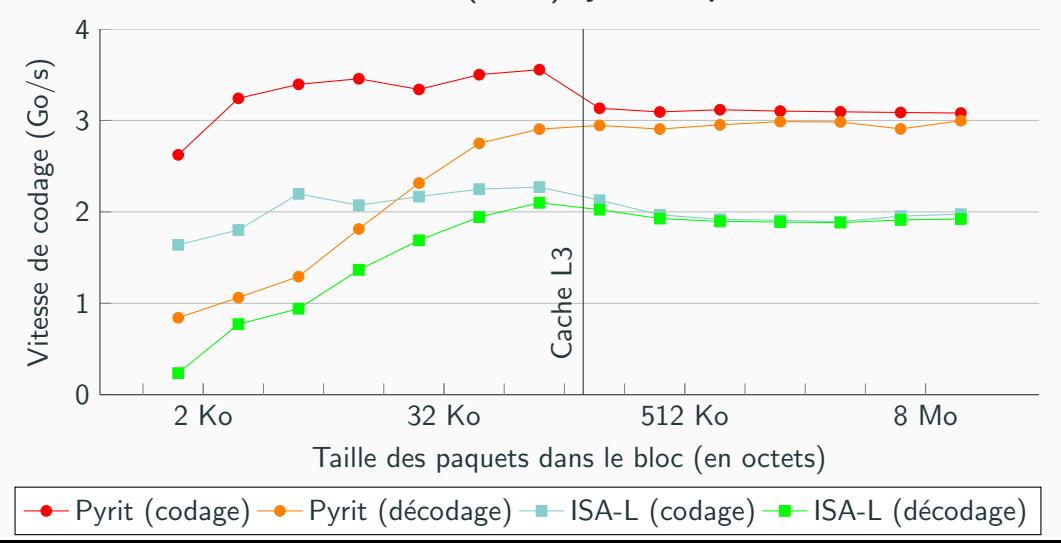

23

# Code  $(60, 40)$  sur  $\mathbb{F}_{2^6}$  (i7-6700)

<span id="page-37-0"></span>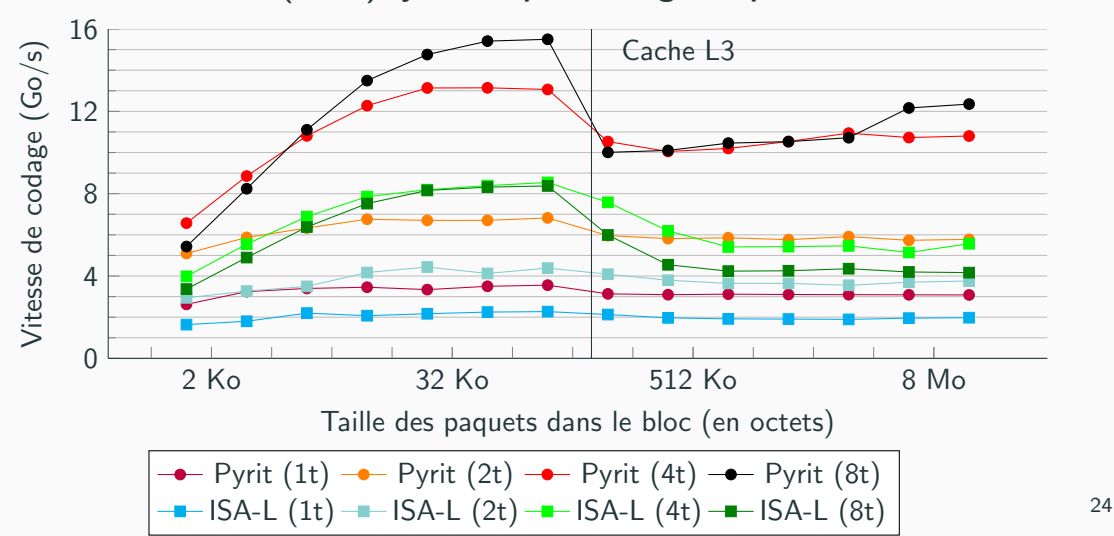

#### Code (60.40) systématique : codage sur plusieurs cœurs

# Code  $(60, 40)$  sur  $\mathbb{F}_{2^6}$  (ARMv7)

#### code (60.40) systématique

<span id="page-38-0"></span>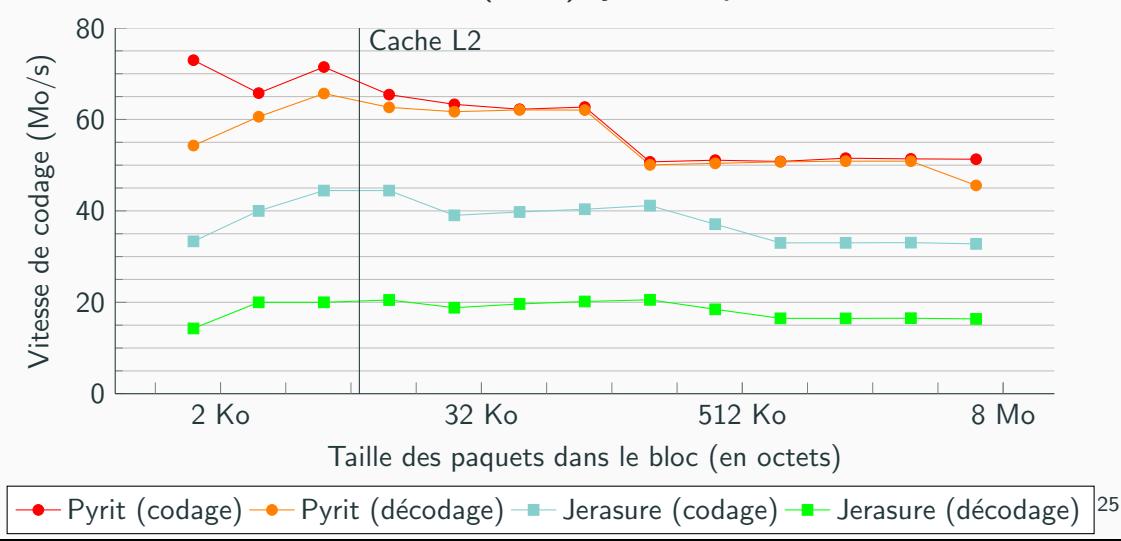

# Un code sur  $\mathbb{F}_{2^8}$

#### Machine x86 (Xeon 8164 Scalable Processor)

- 26 cœurs, 32 registres SIMD, support de AVX512
- Construction du corps fini  $\mathbb{F}_{2^8}$  par composition sur  $\mathbb{F}_{2^4}$

<span id="page-39-0"></span>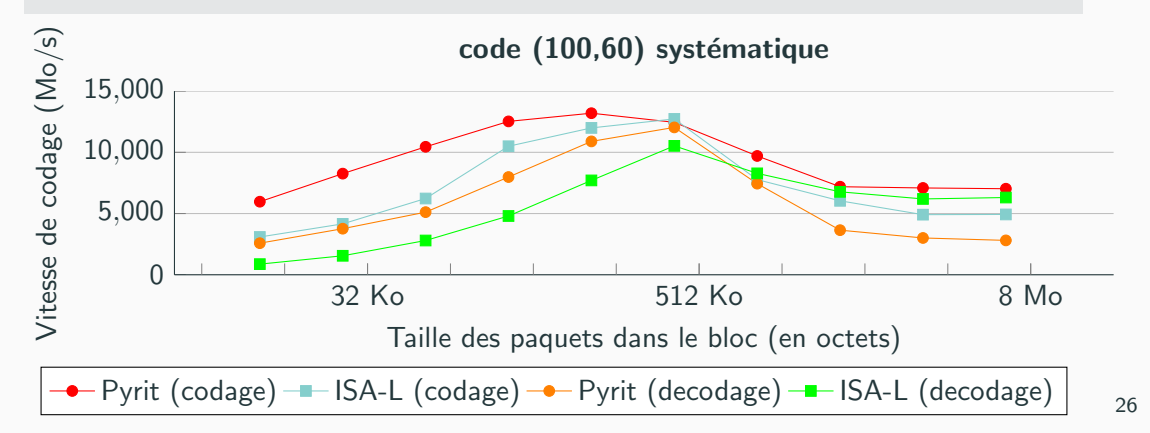

## <span id="page-40-0"></span>**[Conclusion](#page-40-0)**

Par l'utilisation de transformées rapides :

- · le nombre d'opérations au codage et au décodage est réduit
- grâce à la structure cyclique des anneaux polynomiaux utilisés, la matrice génératrice est parcourue plus efficacement
- l'implémentation ne nécessite pas d'instructions particulières

### Perspectives : quelles améliorations sont possibles ?

Poursuite des travaux sur  $\mathbb{F}_{2^8}$  :

- Implémentation sur ARMv8 (32 registres SIMD)
- $\bullet$  Améliorations sur  $\times$ 86

Travaux sur les code autres que les codes MDS :

- LDPC non binaires, Locally Repairable Codes, codes à fenêtres glissantes
- Codes correcteurs d'erreurs

Analyse de performance sur du massivement parallèle (GPGPU)

Merci de votre attention.

# Questions ?